# Statistika a chyby měření

## Úkol 1: Určete hmotnost fazolí v daném balení

provedení:

Protože je obtížné (časově) změřit hmotnost všech fazolí v sáčku, provedeme měření pouze na náhodně vybraném vzorku (v tomto případě 100 ks). Vážení provedeme na digitálních vahách s přesností 0,01g. Při zapisování do tabulky vynecháme extrémní hodnoty – hrubé chyby měření.

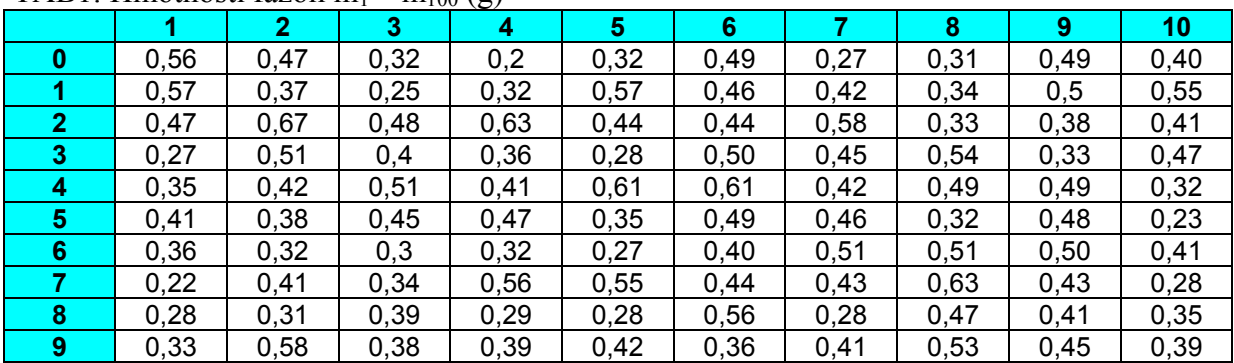

#### TAB1: Hmotnosti fazolí m<sub>1</sub> – m<sub>100</sub> (g)

poznámka: Naměřená hodnota 0,28 g i případě absolutní přesnosti vah neznamená, že fazole má hmotnost 0,28 g, ale, že hmotnost fazole se nalézá v intervalu (0,275g ; 0285g).

### **Statistické zhodnocení:**

Nejjednodušším statistickým zhodnocení je tabulka četnosti výskytu jednotlivých hmotností

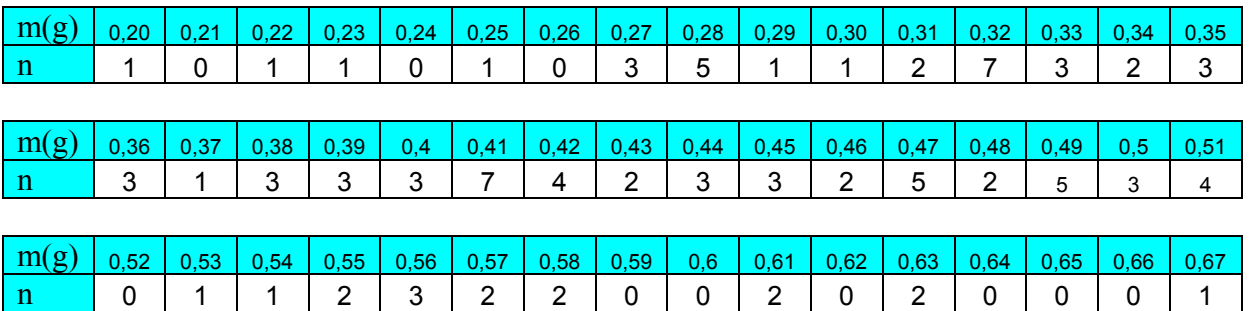

TAB2: Četnost výskytu jednotlivých hmotností

poznámka: Četnost výskytu určíme snadno v programu EXEL pomocí funkce: COUNTIF(oblast;hodnota)

Četnost výskytu je možné zobrazit graficky a to nejlépe grafem sloupcovým. V druhém grafu je přidána spojnice trendu.

poznámka: V programu EXEL vložíme polynom 6. stupně a nebo (lépe) křivku dokreslíme ručně.

Grafy četnosti výskytu fazole dané hnotnosti ve vzorku:

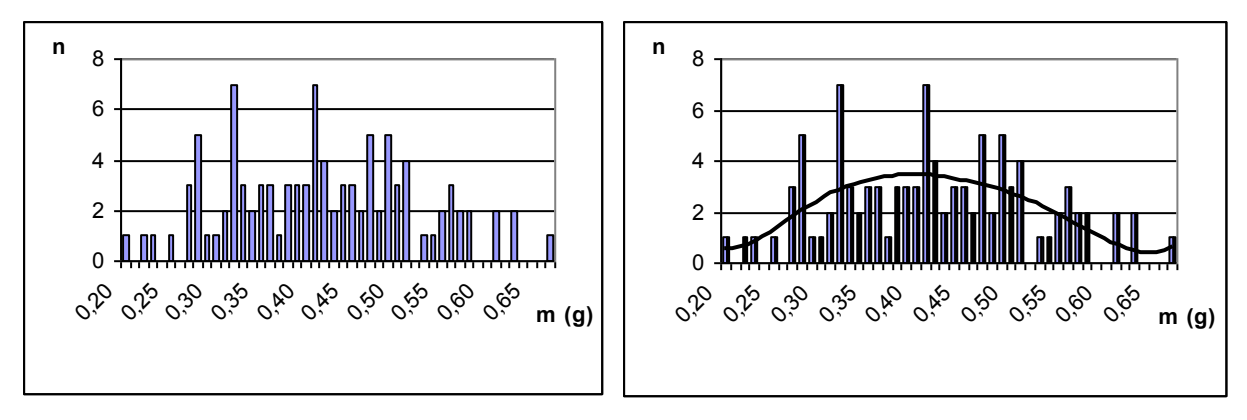

Tyto grafy nejsou příliš názorné (důvodem je zbytečně velká přesnost měření vzhledem k malému počtu měření). Je možné zvětšit počet měření nebo rozdělit četnost výskytu do větších intervalů. Zvolíme druhou možnost.

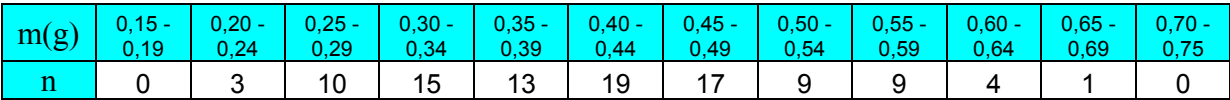

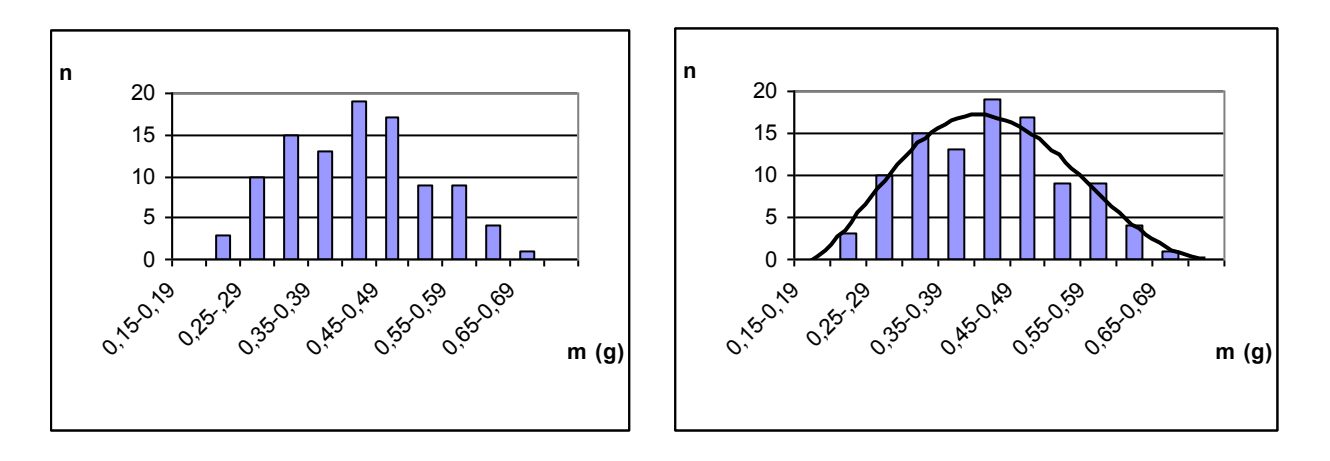

Střední hodnota a největší odchylka od střední hodnoty:

Lze předpokládat, že hmotnost jedné konkrétní náhodně vybrané fazole bude větší než 0,20g a menší než 0,67g. Střed intervalu (0,20g ; 0,67g) je hodnota 0,44 g se nazývá střední hodnota a největší odchylka od střední hodnoty je potom 0,24g. Výsledek měření souboru můžeme zapsat takto:

$$
m = (0.4 \pm 0.2)
$$
 g

Aritmetický průměr a směrodatná odchylka:

Střední hodnota v případě normálního rozložení by se měla blížit aritmetickému průměru naměřených hodnot (to, že se k němu blíží dokazuje, že jsme správně vyloučili hrubé chyby měření). Směrodatná odchylka s<sub>x</sub> nám umožňuje zúžit interval, ve kterém očekáváme naměřenou hodnotu.

Vzorce pro výpočet aritmetického průměru a směrodatné odchylky:

$$
\bar{a} \underset{= n, \underline{1}}{\underbrace{1\,n}} \pmb{a} \qquad \qquad s_a \underset{= n \underline{1}\, i \, \underline{1}\, \cdots}{\underbrace{1\,n}} \pmb{(a \underline{a})^2}
$$

poznámka: V programu EXEL aritmetický průměr počítáme pomocí funkce PRŮMĚR(oblast) a směrodatnou odchylku pomocí funkce DEVSQ(oblast) (vrací pouze sumu druhých mocnin odchylek – nutno vydělit (n-1) a odmocnit.

Výsledek měření potom píšeme ve tvaru:  $m = (\overline{\mathbf{T}} \pm s_m)$  tedy v našem případě

$$
m = (0.4 \pm 0.1) g
$$

Použití směrodatné odchylky by mělo zajistit, že v daném intervalu lze očekávat výskyt asi 2/3 měření. V našem případě se v daném intervalu nachází 67 měření z 100, tedy 67%. Použití dvojnásobku směrodatné odchylky by mělo zajistit, že v daném intervalu lze očekávat výskyt asi 95% měření. V našem případě se v daném intervalu nachází 95 měření z 100, tedy 95%.

Aritmetický průměr a průměrná odchylka: Směrodatnou odchylku je možno s dostatečnou přesností nahradit průměrnou odchylkou Δa:

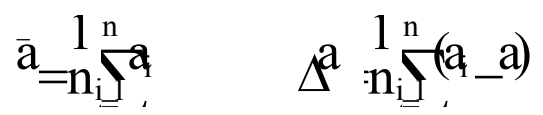

poznámka: V programu EXEL aritmetický průměr počítáme pomocí funkce PRŮMĚR(oblast) a průměrnou odchylku pomocí funkce PRŮMODCHYLKA(oblast).

Výsledek měření potom píšeme ve tvaru:  $m = (\overline{\Pi} \pm \Delta m)$  tedy v našem případě

$$
m = (0.42 \pm 0.08) g
$$

Pozor: odchylku zaokrouhlujeme na jednu platnou číslici, aritmetický průměr a střední hodnotu na stejný počet desetinných míst, jako má odchylka.

#### Úkol 2: Určete výšku dřevěného hranolu

Provedení:

Nelze předpokládat, že výška hranolu bude ve všech místech stejná. Proto změříme výšku hranolu několikrát a spočítáme průměrnou hodnotu a průměrnou odchylku. Pro další výpočty budeme potřebovat relativní chybu měření δa:

 $0<sup>n</sup>$  $\sum_{i=1}^{n}$ 

TAB1: výška hranolu a (mm) – měřeno digitálním posuvným měřítkem s přesností 0,01 mm i | 1 | 2 | 3 | 4 | 5 | 6 | 7 | 8 | 9 | 10 | 11 | 12 | 13 | 14 | 15 a<sub>i</sub> (mm) 59,83 | 59,80 | 59,74 | 59,83 | 59,76 | 59,83 | 59,85 | 59,76 | 59,84 | 59,74 | 59,87 | 59,75 | 59,84 | 59,76 | 59,76 |

 $a = (59.79 \pm 0.05)$  mm  $\delta a = 0.0836\%$ 

poznámka: Výsledky jsme získali pomocí programu EXEL (funkce PRŮMĚR(oblast) a funkce PRŮMODCHYLKA(oblast). Průměrnou odchylku zaokrouhlíme na jednu platnou číslici, aritmetický průměr na stejný počet desetinných míst, jako má odchylka. Relativní chybu počítáme z zaokrouhlených hodnot a zaokrouhlíme ji podle školní dohody na tři platné číslice.

Ruční zpracování:

Vzhledem k možnosti chyb při zaokrouhlování je třeba postupovat přesně podle návodu.

1) Naměřené hodnoty zapíšeme do připravené tabulky.

2) Vypočítáme aritmetický průměr, do tabulky zapíšeme průměr zaokrouhlený tak, aby měl o jedno desetinné místo více, než bylo měřeno.

3) Spočítáme absolutní odchylky od zaokrouhleného průměru.

4) Spočítáme průměrnou odchylku a zapíšeme do tabulky.

5) Průměrnou odchylku zaokrouhlíme na jednu platnou číslici.

6) Aritmetický průměr zaokrouhlíme na stejný počet desetinných míst, jako má průměrná odchylka.

7) Ze zaokrouhlených hodnot vypočítáme relativní chybu v procentech. Výsledek zaokrouhlíme na tři platné číslice.

8) Výsledek zapíšeme ve tvaru:  $a = \mathbf{d} \pm \Delta a$   $\delta a$  $a = \bar{a} + \Delta a$ 

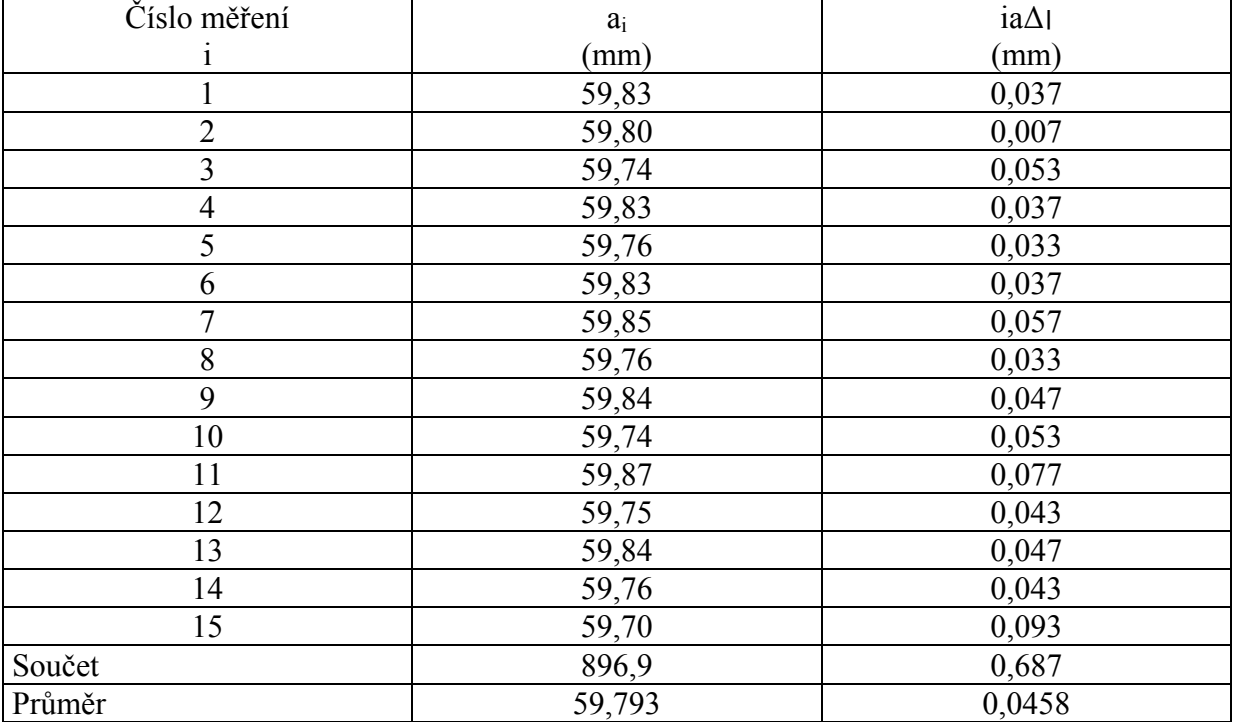

 $a = (59,79 \pm 0,05)$  mm  $\delta a = 0,0836\%$ 

Úkol 3: Určete hustotu kapaliny – počítání s neúplnými čísly

provedení:

Určíme hmotnost prázdného odměrného válce –  $m_1$ . Do odměrného válce nalijeme přibližně 100 ml kapaliny – V. Určíme hmotnost odměrného válce s kapalinou – m<sub>2</sub>. Hustotu vypočteme podle vztahu

 $\mathbf{r}$  $\overline{\mathbf{v}}$ O

K vážení použijeme digitální váhy s přesností 0,1 g o odměrný válec s přesností 1 ml. Za stření hodnotu měření považujeme naměřený údaj, odchylky měření mohou nabývat hodnot  $±0,1g a ±1ml.$ 

Naměřené hodnoty: V = (98 ± 1) ml  $m_1 = (72.4 \pm 0.1)g$  $m_2 = (153.6 \pm 0.1)g$ 

Střední hodnotu výsledku a odchylku počítáme podle následující tabulky:

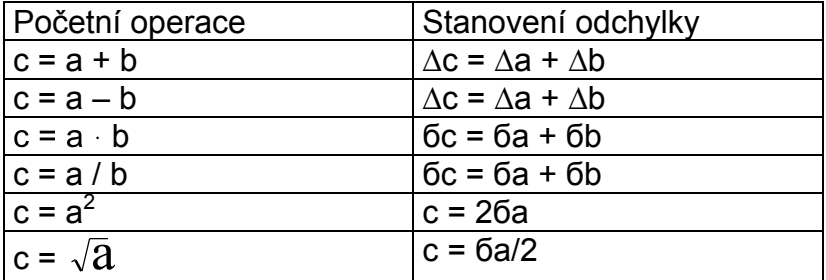

a) spočítáme relativní odchylku objemu na tři platné číslice:

 $V = (98 \pm 1)$  ml  $6V = 1,02\%$ 

b) spočítáme hmotnost kapaliny m, odchylku (zaokrouhlíme na jednu platnou číslici) a relativní odchylku (zaokrouhlíme na tři platné číslice)

 $m = (81,2 \pm 0,2)$  g  $6m = 0,246%$ 

c) spočteme relativní odchylku (zaokrouhlíme na tři platné číslice)

$$
6\rho = 1,27\%
$$

d) spočítáme střední hodnotu hustoty a z ní pomocí b p spočítáme odchylku, kterou zaokrouhlíme na 1 platnou číslici

$$
\Delta \rho = 0.01
$$
 g/cm<sup>3</sup>

e) na stejný počet platných číslic zaokrouhlíme střední hodnotu hustoty a z těchto údajů nově spočítáme relativní odchylku

$$
\rho = (0.83 \pm 0.01) \text{ g/cm}^3 \qquad 6\rho = 1.20\%
$$